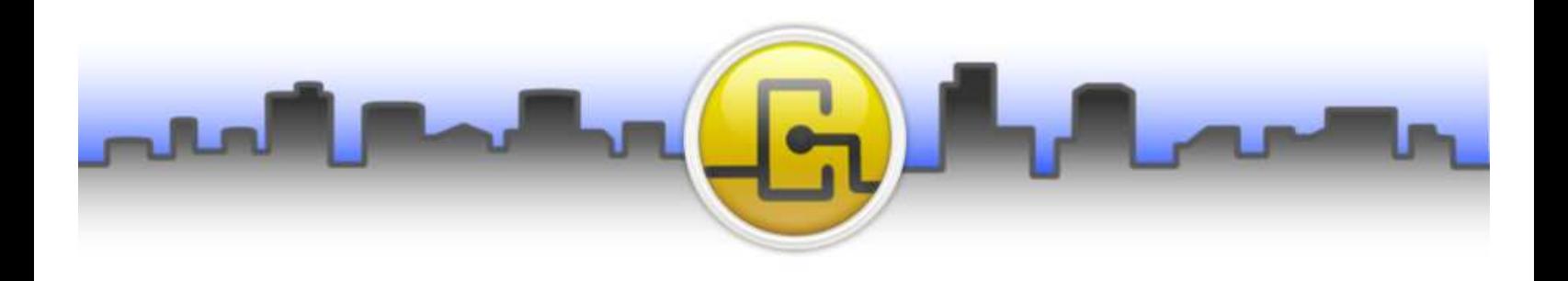

# **Opendiem Connect™ - Universal OPC Driver & OPC Web Service**

Now connect DA 1, DA2 and DA 3 OPC servers through the new Universal OPC (**U-OPC**) client driver. Optimized to maximize data through-put the Universal OPC driver is a complement to the established Opendiem™ OPC client.

The U-OPC driver allows you to select individual OPC servers based on your application needs. Use one U-OPC driver to connect to a specific OPC server for Data Logger. Then add another U-OPC connected to the same OPC server for Alarm Manager. Add yet another U-OPC service to the same OPC server for just Graphic Screens.

Each U-OPC service runs independently of each other even when connected to the same OPC server. This level of isolation allows for a higher level of connectivity hardening and data through-put reliability and speed.

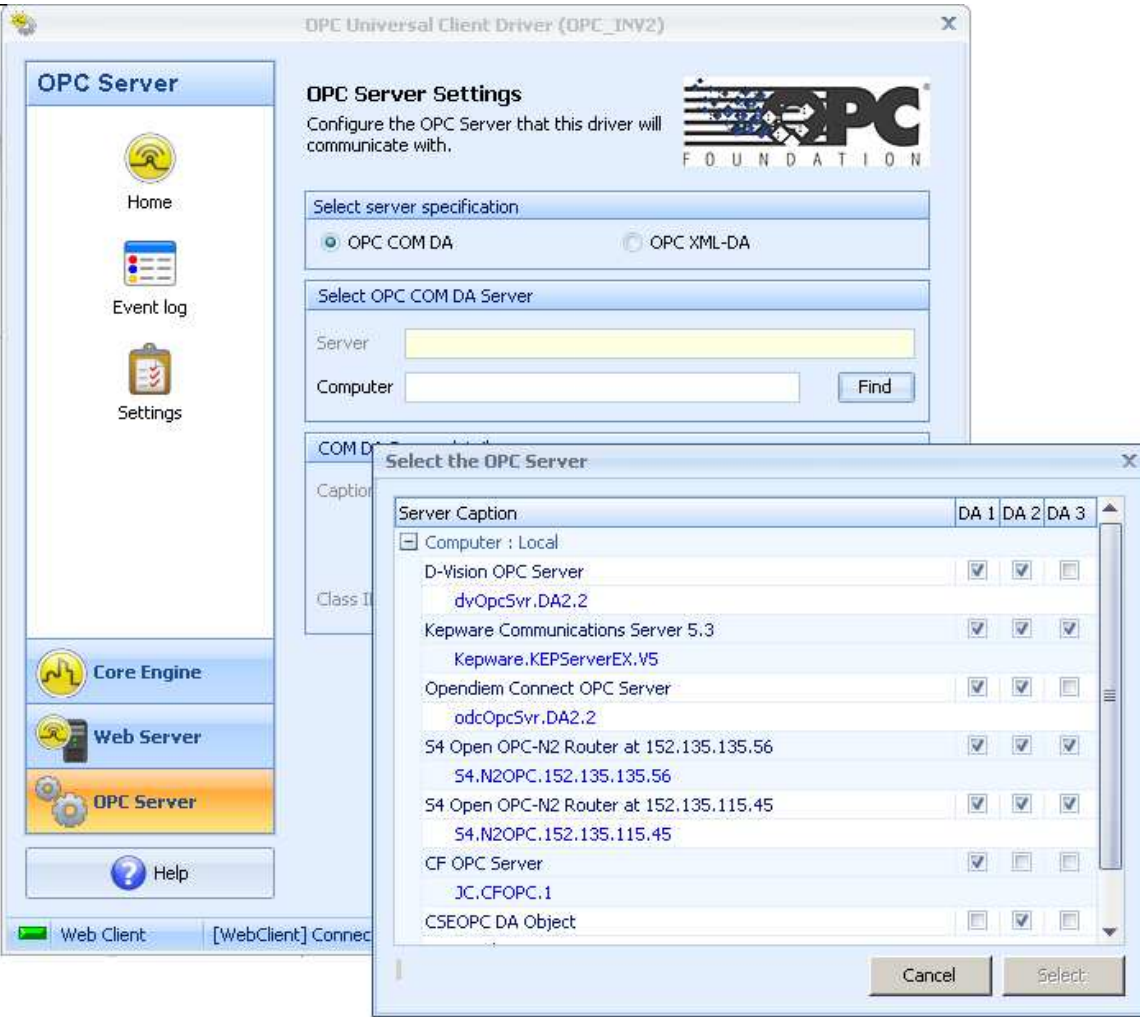

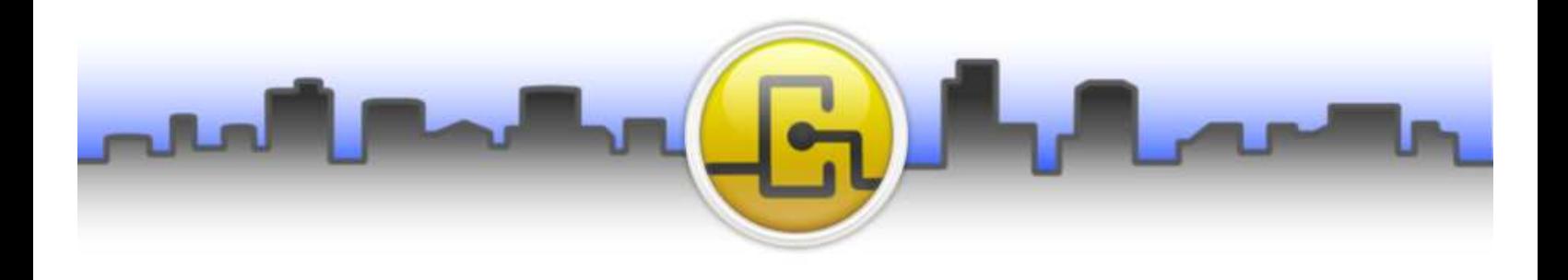

### **Opendiem Connect™ - Universal OPC Driver & OPC Web Service**

Using the Opendiem™ standard tree structure the U-OPC presents OPC server data in familiar formats ready to be integrated into graphics screens and other Opendiem™ services. Just "Drag-n-Drop" data as you need.

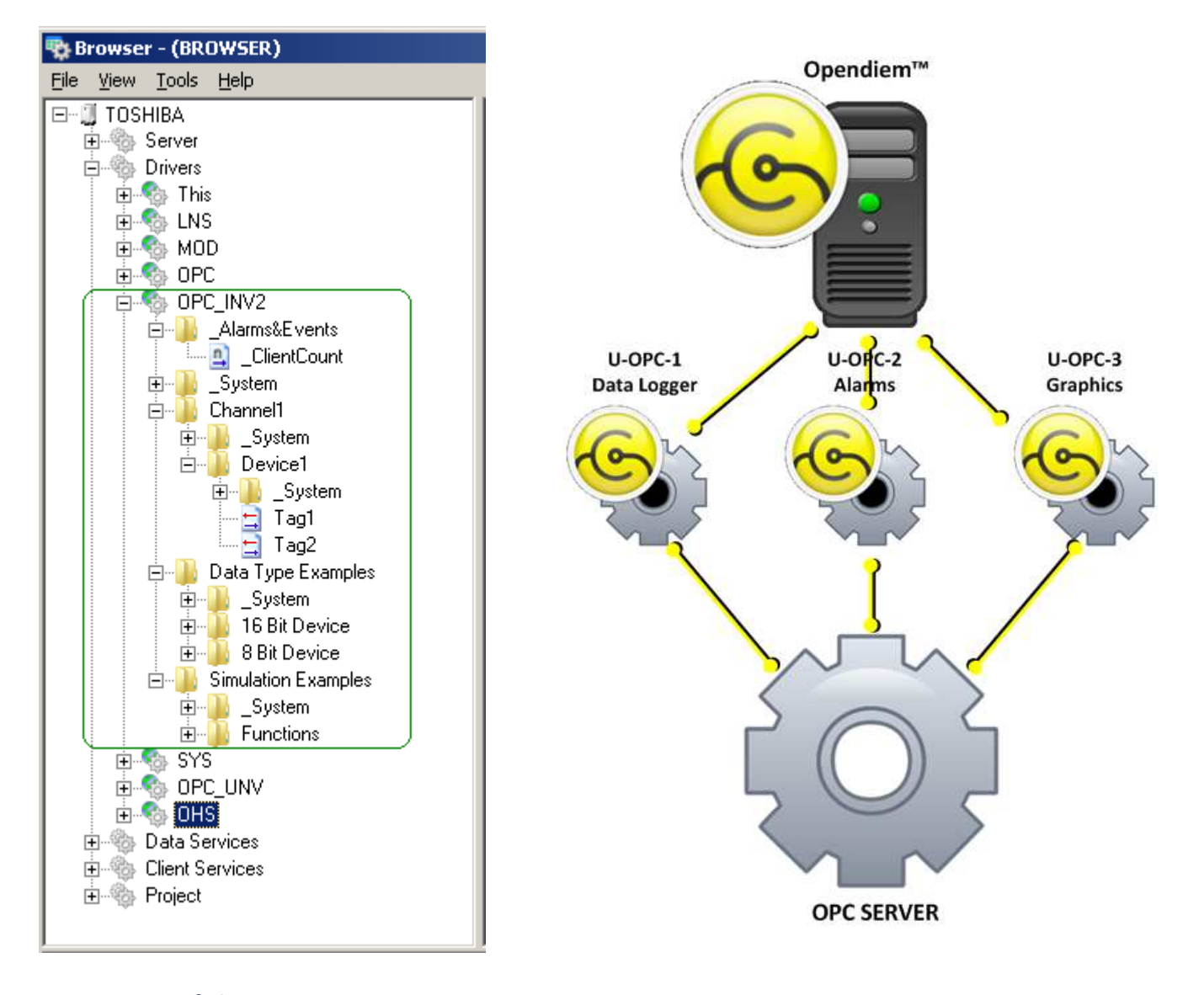

### **Powerful yet easy-to-use**

Auto point discovery with the Opendiem™ standard tree structure provides for seamless integration into **Opendiem Designer™ and Services** making projects come together quickly. Monitor and control OPC server based systems via the web with ease.

#### **Many to One – One to One**

**Opendiem Connect – Universal OPC** allows you to integrate current and legacy technology into an enterprise WEB solution. Variable connection solutions provide for flexibility and reliability.

**Building Clouds™** www.buildingclouds.com **3229 Whipple Road** sales and sales and sales and sales are sales and sales are sales and sales are sales and sales are sales and sales are sales and sales are sales and sales are sales and sales are sales and sales are sa Union City, CA 94587 USA Ph: 866.580.3579

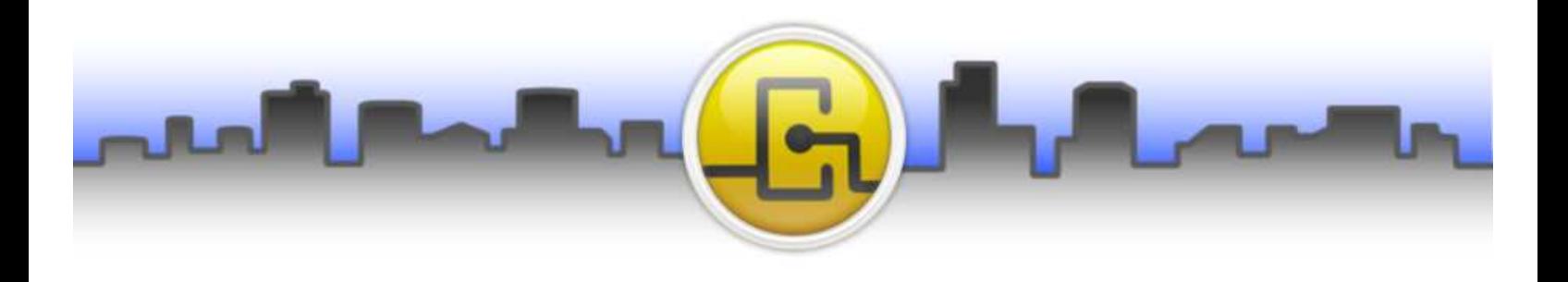

# **Opendiem Connect™ - Universal OPC Web Service**

Connecting to remote PC based OPC servers over wide area networks (WANs) or the internet has been difficult at best. **Not any more**. Now with the Opendiem™ **Universal OPC Web Service (U-OPC/ws)** you can quickly connect remote PC based OPC servers to you Opendiem<sup>™</sup> solution.

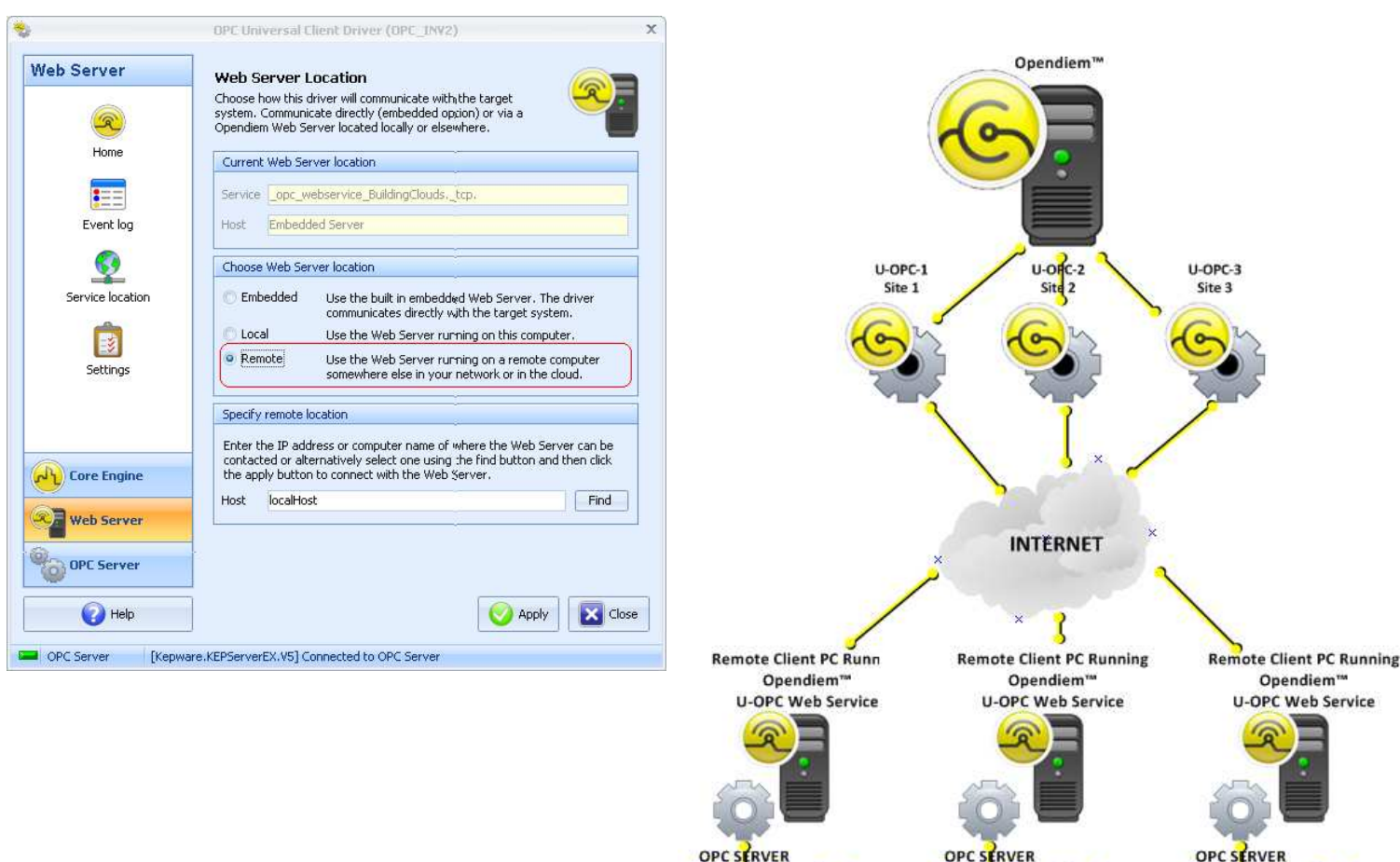

#### **Powerful yet easy-to-use**

Simply install the **Universal OPC Web Service** on the remote PC. Then configure the Opendiem™ **Universal OPC**  driver remote connection to the IP address of the remote PC running **U-OPC/ws**. Once connected the standard tree structure of Opendiem™ allows for monitor and control of the remote OPC server data with ease.

#### **Wide Area Networks and the "Cloud"**

**Opendiem Connect – Universal OPC Web Service** allows you to integrate remote PC based OPC servers into an enterprise WEB solution. Variable connection solutions provide for flexibility and reliability.

**Building Clouds™** www.buildingclouds.com **3229 Whipple Road** sales and sales and sales and sales are sales and sales are sales and sales are sales and sales are sales and sales are sales and sales are sales and sales are sales and sales are sales and sales are sa Union City, CA 94587 USA Ph: 866.580.3579